# Prueba Silent Angel Rhein Z1 Plus: mucho más que un ingenioso Roon Core

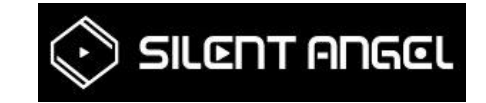

# **Silent Angel Rhein Z1 Plus: un servidor sólo para música**

La tarea parece muy banal con la tecnología actual: un ordenador conectado a la red, o más precisamente a un servidor, debe poner a disposición los datos de música digital de fuentes locales y en línea para su reproducción en la red doméstica y en todo el mundo a través de Roon ARC. Así transferido a los dispositivos finales.

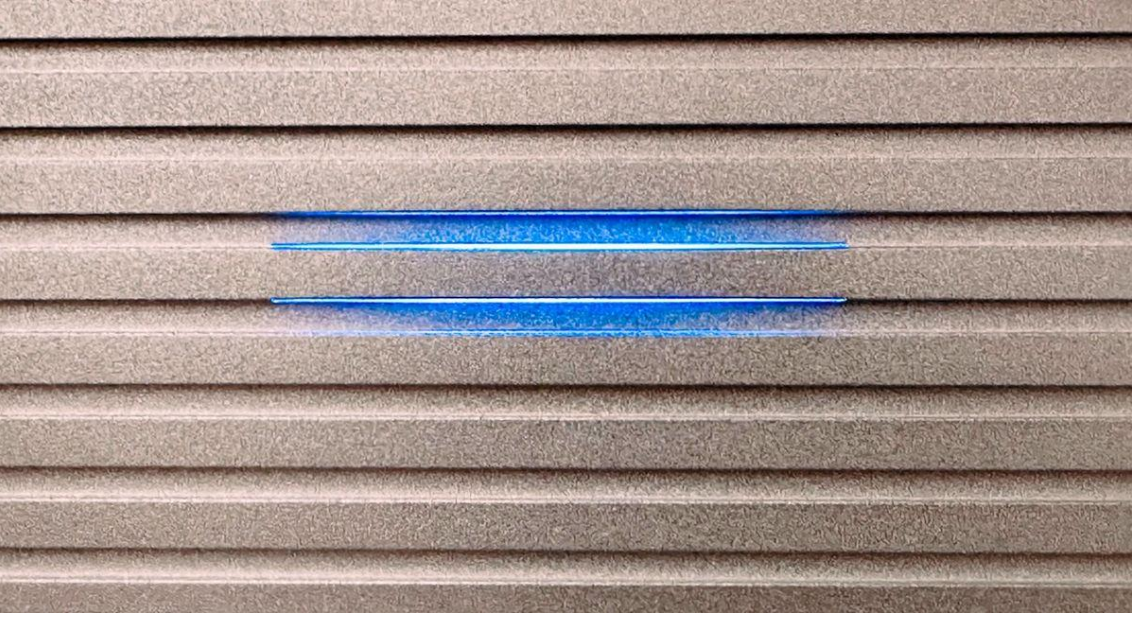

Desde una perspectiva técnica, esto realmente no es gran cosa, porque los datos musicales, incluso si son datos PCM, DXD o DSD de alta resolución, son comparativamente fáciles de dominar con el hardware informático y la infraestructura de red actuales. Los datos de vídeo, como la transmisión en línea de películas o series 4K, generan flujos de datos mucho más grandes y ahora se pueden reproducir sin problemas con Internet rápido y redes domésticas. Incluso las computadoras económicas, como una Intel NUC o una Mac mini, tienen suficiente potencia de CPU y ancho de banda de transferencia de datos para completar esta tarea.

Esto plantea con razón la pregunta de por qué hay que pagar entre 1.800 (Z1) y 3.000 euros (Z1 Plus) o más por un servidor pequeño como el Silent Angel Rhein Z1 o el Z1 Plus, que no pueden arrancar ningún árbol en lo que respecta al rendimiento del ordenador. Después de todo, por esa cantidad de dinero podrías comprar una Mac Studio o una PC para juegos grande, que son muchas veces más potentes.

Hay dos respuestas a esto, y ambas giran en torno a los requisitos y necesidades específicos de las aplicaciones de alta fidelidad de alta calidad.

Primero: facilidad de uso. Un servidor de música debería poder ponerse en funcionamiento y utilizarse de la forma más sencilla e intuitiva posible, sin necesidad de conocimientos especiales en informática y tecnología de redes. Debería realizar su trabajo de forma totalmente discreta y en segundo plano, sin lo que en el

sector informático se llama administración. Al mismo tiempo, no debería consumir una cantidad innecesariamente grande de energía. Especialmente los PC potentes, algunos con un consumo de varios cientos de vatios, están completamente sobredimensionados para la tarea en cuestión.

Segundo: razones sólidas. Aunque muchos todavía piensan que es vudú: incluso en una cadena de reproducción digital, cada eslabón influye en el resultado final. Las razones de esto son tan variadas como sorprendentes cuando uno mismo escucha las diferencias, a veces sorprendentemente grandes, y observa más de cerca las causas.

Dispositivos como el Silent Angel Rhein Z1, que ya lleva unos años disponible y que me ha servido como herramienta de trabajo indispensable desde que lo probé, o el nuevo Z1 Plus, están optimizados precisamente para estos dos aspectos centrales: comodidad y sonido. Y por último, pero no menos importante, una buena pizca de lujo.

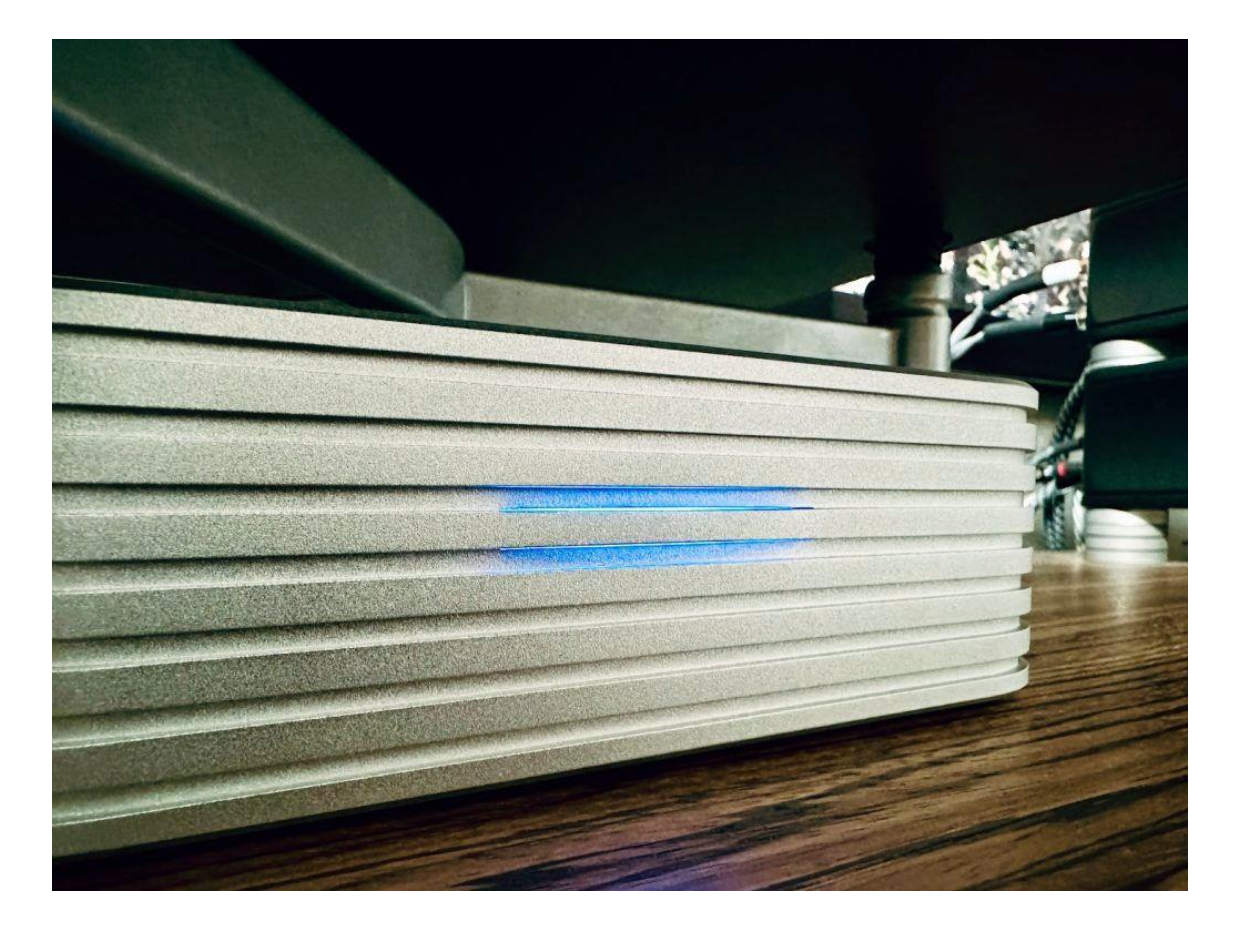

# **Roon y mucho más**

Aunque en mi descripción me refiero principalmente a Roon, en este punto me gustaría enfatizar expresamente que Rhein Z1 y Z1 Plus no pueden usarse sólo con Roon. Si lo deseas, también puedes instalar aplicaciones como HQPlayer, Ready Media, DLNA Renderer, AirPlay o Spotify Connect.

Silent Angel también ofrece una solución de reproducción llamada VitOS Orbiter para sus transmisores internos, para la cual se puede instalar un complemento en el Z1. Sin embargo, sólo Roon Server viene preinstalado de fábrica. Esto significa que el Z1 Plus está inmediatamente listo para su uso.

La instalación es tan fácil como conectar un dispositivo HiFi normal. Para funcionar, todo lo que necesita hacer es conectar un cable de red al enrutador o conmutador de su hogar (el Z1 intencionalmente no tiene WiFi) y conectar la fuente de alimentación incluida. Los perfeccionistas también pueden cambiar este último por mejores fuentes de alimentación.

El Z1 Plus ahora debe activarse como núcleo en la configuración de Roon en *General*. Una vez configurado, el Z1 Plus pasa desapercibido y es fiable en segundo plano. Si lo desea, puede apagar el dispositivo con solo presionar un botón si no lo va a utilizar durante un período prolongado o incluso durante la noche y luego volver a encenderlo al día siguiente. Después de una breve espera para el proceso de arranque, el Z1 estará completamente listo para usar nuevamente e incluso podrá continuar disfrutando de la música exactamente en el punto que escuchó por última vez.

# **A qué debes prestar atención al cambiar el núcleo**

Para aquellos que ya usan Roon y quieren cambiar de un Core existente al Z1 o Z1 Plus, aquí hay algunos consejos.

Básicamente, cambiar de un Roon Core a otro es rápido. Especialmente si estás pensando en pasar del Z1 al Z1 Plus y si tienes tu propia música almacenada en una unidad USB externa. El proceso básico es el siguiente: cierre sesión en el núcleo antiguo en *Roon > Configuración > General*, luego seleccione el nuevo núcleo (que ya ha conectado con el cable de red) como el nuevo núcleo e inicie sesión, fácil. Pero hay algunas trampas.

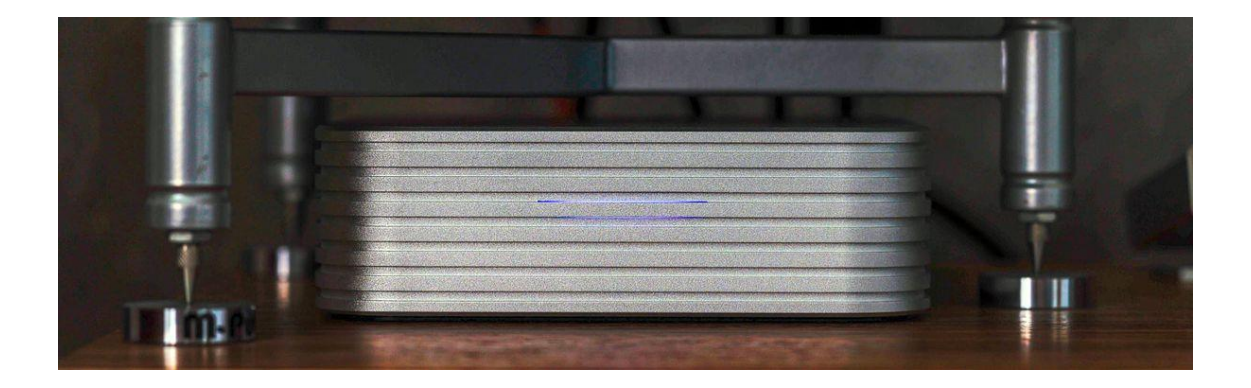

Por ejemplo, con este cambio «descoordinado», se perderán sus listas de reproducción de Roon y cualquier curva DSP guardada, etc. Se almacenan en el núcleo antiguo. Además, la conexión con Roon ARC ya no es válida. Por lo tanto, recomiendo el siguiente enfoque:

1. Primero haga una copia de seguridad de Roon con su núcleo anterior. Para hacer esto, necesita un medio de almacenamiento USB externo (stick, HDD, SSD), que conecta al núcleo. (La copia de seguridad también se puede realizar en el mismo disco duro/SSD en el que guardó su música). En Roon > *Configuración > Copias de seguridad*, seleccione *"Crear copia de seguridad ahora"* . En la ventana que aparece, haga clic en *«Seleccionar ubicación…»* y luego haga clic en la unidad USB que conectó al Core. Si es necesario, puede crear allí una carpeta adicional de «Copias de seguridad». Luego haga clic en *«Iniciar»* . La reproducción de música se interrumpe brevemente, pero se puede reanudar después de unos momentos mientras la copia

de seguridad aún se está ejecutando.

2. Una vez completada la copia de seguridad, desconecte la unidad USB del núcleo. Luego cierre sesión en el núcleo en Configuración *> General* y desconecte el cable de red. La aplicación Roon ahora se quejará de que no se encontró ningún núcleo. Lógico. ¡Tened paciencia!

3. Ahora conecte el nuevo núcleo y también conecte el almacenamiento USB con la copia de seguridad. Después de iniciarlo y esperar un poco, haz clic en *"Conectar otro núcleo"* en la aplicación Roon . Tu nuevo Z1 Plus debería aparecer allí. Conéctelo e inicie sesión con sus credenciales de Roon.

4. A continuación, vaya a *Configuración > Copias de seguridad* y haga clic en el botón» *Examinar» en » Buscar copias de seguridad* » y seleccione la copia de seguridad creada previamente en el medio USB para restaurarla. Una vez que esto se haya importado al Z1 Plus, todas sus listas de reproducción y ajustes preestablecidos de DSP estarán disponibles nuevamente.

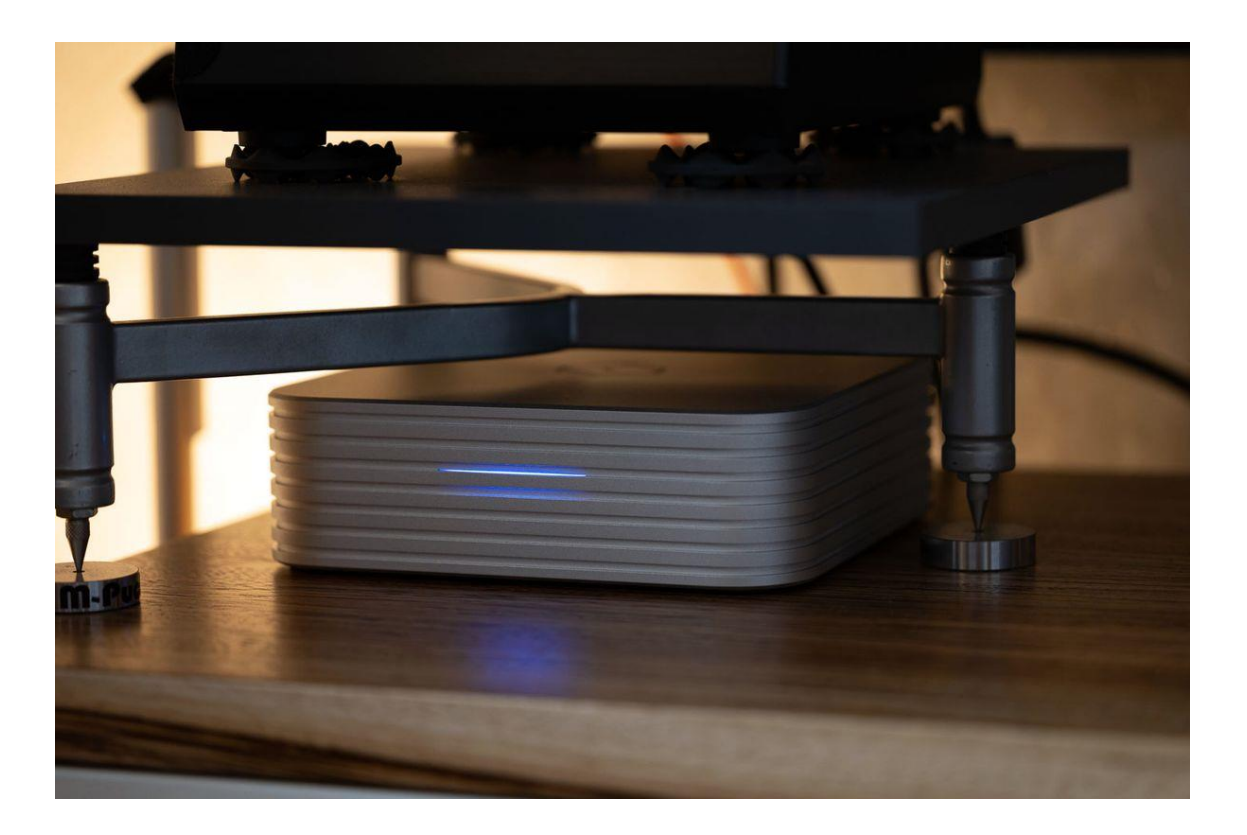

5. Aquí hay un pequeño problema: cuando se importa la copia de seguridad, el nuevo núcleo obtiene el mismo nombre en la red que el núcleo desde el que se realizó la copia de seguridad. Por lo tanto, ahora puede decir «Rhein Z1 V2» como Roon Core en el enrutador y en la aplicación Roon, aunque sea el Z1 Plus. Para cambiar esto, vaya a *Configuración > Sistema* en la aplicación Roon . Allí podrás cambiar el nombre del núcleo en el segundo punto desde arriba, por ejemplo, a "Rhein Z1 Plus".

6. Pero también se puede encontrar un nombre incorrecto en la red doméstica. Si utiliza un FritzBox como enrutador, haga clic en *«Dispositivos de red doméstica»* en la descripción general, seleccione «Rhein Z1 V2» y cambie su nombre de red exactamente al mismo nombre que en la aplicación Roon. En nuestro ejemplo "Rhein Z1 Plus".

7. El último pequeño obstáculo: cambiar el núcleo también paralizó a Roon ARC. En FritzBox, en *Internet > Recursos compartidos,* elimine el recurso compartido del núcleo anterior. A continuación, configure allí un nuevo recurso compartido para el Z1 Plus, como describe Roon . Simplemente seleccione el dispositivo y seleccione *«Permitir compartir puerto independiente para este dispositivo», luego «Aplicar»* . En Roon ahora debería ver General > Roon ARC Readiness.

Y eso fue todo. Eso fue un poco de "administración", pero suena más complicado de lo que realmente es. Y no cambias tu núcleo todos los días.

Mirando el hardware: ajuste fino con atención al detalle

El Rhein Z1 y el nuevo Z1 Plus parecen prácticamente iguales en la superficie. Excepto por la obvia falta de la "nariz" (botón de encendido) en el frente, así como las opciones de conexión extendidas del Plus. Pero una inspección más cercana revela más detalles sobre la maravillosa caja fuerte musical.

- El botón de encendido se ha movido de adelante hacia atrás y ahora es un botón redondo y sólido con sensación de campana. Muy agradable y fácil de sentir.
- El LED de funcionamiento azul en la parte frontal ahora es una tira ancha que está discretamente integrada en el fresado.
- En lugar de seis franjas horizontales fresadas, el Z1 Plus ahora tiene siete.
- En la espalda, las rayas horizontales ahora terminan con suaves curvas en lugar de estar marcadamente cortadas.
- El borde superior está ligeramente biselado y, por tanto, algo desactivado.
- El logo en la parte superior ahora está fresado en lugar de impreso.

Puede que sean pequeños cambios, pero están bien pensados y confieren al Plus un aspecto aún más elegante y armonioso, así como una sensación aún mejor. Un verdadero animal de caricias. Las fotos apenas hacen justicia a la impresión en persona.

Al principio pensé que era una desventaja que el botón de encendido estuviera movido hacia atrás, pero mientras el Z1 Plus no esté en un estante de difícil acceso, es muy fácil de alcanzar y sentir, y parece más vinculante y es más estable que eso. Botones de aluminio algo tambaleantes en la parte frontal del Z1. La nueva franja de luz ancha se nota menos y, sinceramente, se ve más genial. Algo así como de ciencia ficción.

Una mirada a la parte trasera revela algunos de los cambios clave que ha experimentado el Z1 Plus con respecto al Z1.

En primer lugar, está el nuevo interruptor de encendido/apagado mencionado anteriormente en la parte superior izquierda. No hay un microinterruptor complicado ni un botón tambaleante, sino un botón realmente sólido. A la derecha ahora vemos dos enchufes RJ45 para LAN en lugar de solo uno. El Z1 Plus puede alimentar un transmisor de red directamente a través de LAN a través del enchufe adicional. Si solo utiliza un reproductor de red (y esa será la mayoría de los usuarios finales), es posible que pueda prescindir de un conmutador de red, según el tipo y la configuración de la instalación.

Hay algunas tomas USB-A a la derecha de los puertos de red y en la parte inferior derecha. Los enchufes azules son puertos USB 3.1. La toma USB blanca con la etiqueta «Almacenamiento USB» es USB 2. Ahora también hay una toma USB-C. Se pueden conectar dispositivos de almacenamiento masivo a todos los enchufes, pero el puerto USB 2 es completamente suficiente e incluso preferible desde el punto de vista del sonido.

La toma "USB Audio" se utiliza para conectar a un DAC USB. El dispositivo final no tiene por qué ser necesariamente un transmisor de red. Un DAC USB, como el Questyle CMA quince, también se puede direccionar con Roon. El Z1 Plus también admite PCM, DSD nativo (hasta DSD512) y DSD transcodificado Roon (hasta DSD256) o DoP (hasta DSD512). Silent Angel ha dotado a las salidas USB de filtros especiales de alta frecuencia para optimizar el sonido. – Uno de tantos detalles que no encontrarás en ningún ordenador comercial. En la aplicación VitOS Manager asociada también se encuentran disponibles más ajustes para la optimización del sonido para el puerto de audio USB.

Y luego está la toma coaxial y un interruptor en la parte inferior izquierda de la parte trasera. Esta es una entrada para un reloj externo, como el que ofrece Silent Angel con el Genesis GX . De hecho, el fabricante promete en su descripción que el propio Z1 Plus está equipado con un reloj TCXO de alta precisión. Sin embargo, podría valer la pena comprar un reloj externo si otros componentes digitales de la cadena también tienen una entrada Word Clock, de modo que todos puedan funcionar juntos con un reloj de alta calidad. Trataré este tema con más detalle en otro momento. Aquí lo dejaré en el reloj interno del Z1 Plus.

Yo mismo no puedo desenroscar el Z1 Plus. Para ello tendría que quitar el anillo de goma que estaba pegado a la parte inferior. Pero Silent Angel no mantiene en secreto su funcionamiento interno. De lo contrario. Todas las características especiales de la estructura interna se describen en detalle en la página del producto, por lo que no las repetiré aquí. Pero vale la pena mencionar que no se trata simplemente de un NUC estándar trasplantado a una bonita carcasa, sino más bien de una versión enormemente modificada y optimizada de un miniordenador de este tipo con un sistema operativo especialmente desarrollado.

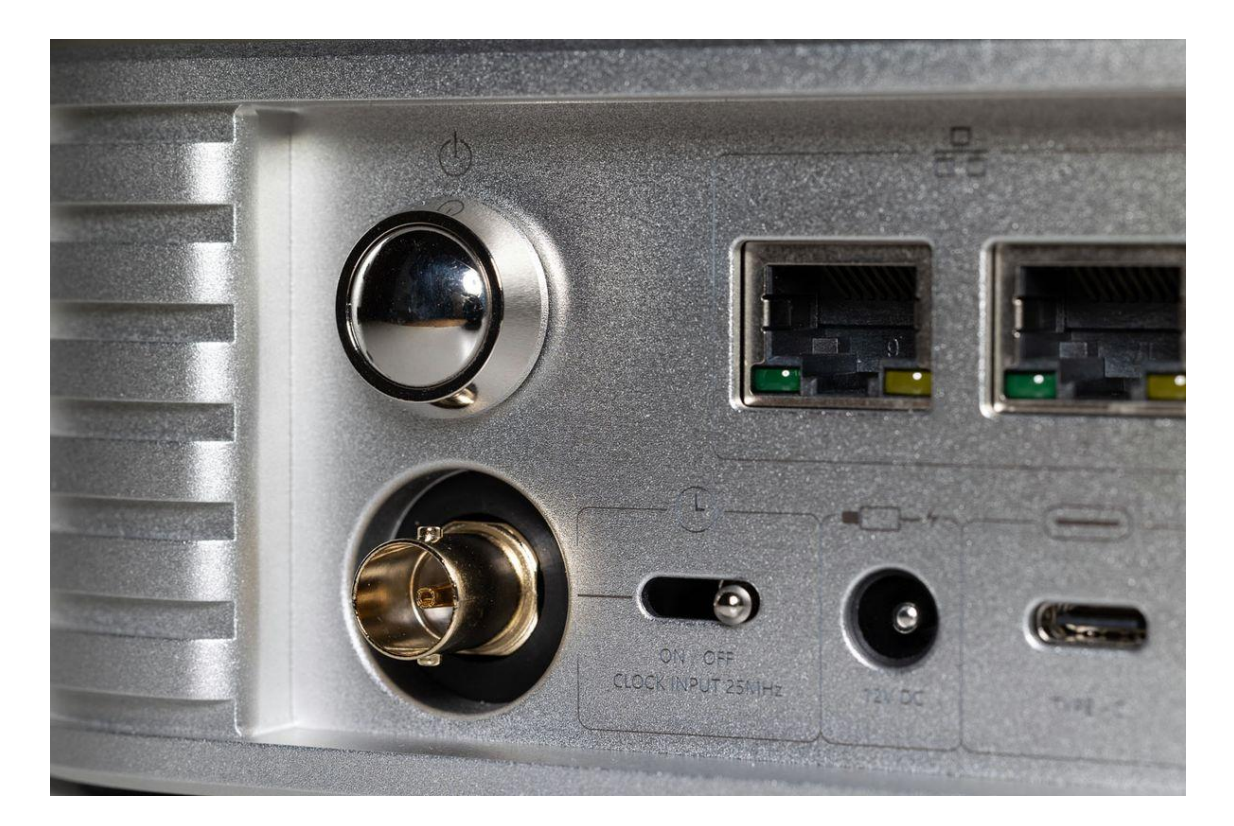

## **El Rhein Z1 Plus en la práctica**

Más potencia de CPU siempre es algo bueno, ¿verdad? Bueno, desafortunadamente esto es un arma de doble filo cuando se trata de procesar señales de audio digital. Sí, una gran cantidad de potencia de computadora es claramente una ventaja para la conveniencia de usar música y manejar múltiples transmisiones.

De hecho, noto una mejora significativa en la gestión de la música con el Plus en comparación con mi Z1. Las portadas de los álbumes se cargan más rápido, los Roon Daily Mixes se generan más rápidamente y los controles y la reacción de los dispositivos finales son notablemente más rápidos. Incluso si nunca transmites varias transmisiones en diferentes zonas al mismo tiempo, sentirás la ganancia de rendimiento.

Pero más potencia de CPU también significa más basura de alta frecuencia y otros problemas. Con el Z1 Plus, Silent Angel ha tomado varias medidas para garantizar que el aumento de rendimiento en comparación con su predecesor no se refleje en un sonido más pobre. Entre otras cosas, la decisión por un procesador Intel Celeron (móvil), que con 10 W tiene un consumo de energía significativamente menor (TDP, Thermal Design Power) que las CPU de escritorio i5 o i7 utilizadas en muchos otros Roon Cores. Por ejemplo, en el recientemente probado Mytek Brooklyn Bridge II, cuyo i5 tiene un TDP de 35 vatios y no funciona sin ventilador, pero aun así se siente un poco más rápido.

El Silent Angel Rhein Z1 Plus está refrigerado de forma completamente pasiva. Ningún molesto ventilador perturbará su placer auditivo con constantes silbidos o silbidos. Tampoco se escucha ningún zumbido o chirrido del dispositivo ni de la fuente de alimentación incluida. Realiza su trabajo de forma totalmente silenciosa. Así es exactamente como tiene que ser. La fuente de alimentación iFi iPower Elite que uso también es tan silenciosa como un mouse.

Además del ya mencionado reloj TCXO de 25 MHz, las medidas de optimización también incluyen un circuito de filtro de ruido de alta frecuencia para la entrada de corriente, supresión de ruido para la salida de audio USB, un blindaje mejorado y una refrigeración optimizada.

El tiempo de arranque del Z1 Plus también se ha reducido notablemente en comparación con su predecesor. Se puede acceder al dispositivo a través de la red unos 20 segundos después de encenderlo. Sin embargo, pasan unos momentos hasta que Roon reconoce el Z1 Plus y puede comenzar la reproducción de música. Esto es irrelevante para aquellos que ejecutan el Z1 Plus como servidor 24 horas al día, 7 días a la semana. Pero si alguien como yo apaga el servidor durante la noche, estoy seguro de que podrá soportar una espera de aproximadamente un minuto y medio.

Si solicita el Z1 Plus con 4 TB de almacenamiento interno y desea almacenar su música en él, aún tiene la opción de usar VitOS Manager para escribir una copia de seguridad de la música en un medio de almacenamiento externo.

Básicamente he dicho todo sobre la operación real. El Z1 Plus es simplemente un proveedor de música fiable que no requiere ninguna atención adicional en la vida cotidiana. – Excepto por verse bien en el perchero.

## El Rhein Z1 Plus en la prueba de sonido

Después de los primeros compases con el Z1 Plus, tuve la impresión de que mi cadena sonaba un poco más fina, más brillante y con más contraste. ¿Puede ser esto? ¿Imaginación? Yo mismo soy inseguro. ¿Una diferencia tan clara?

Entonces vuelvo a conectar el "viejo" Z1 y también lo conecto a la red. No es posible realizar una conmutación A/B fluida, pero el cambio del núcleo en Roon aún se realiza con bastante rapidez. Las mismas pistas que antes con el Z1 Plus en realidad suenan un poco más nerviosas y de alguna manera… insípidas. Desafortunadamente, a falta de un lenguaje exacto para las impresiones sonoras subjetivas, no queda más remedio que utilizar este tipo de descripciones. Por supuesto, la diferencia no es enorme. Pero tampoco insignificante.

Volver al Z1 Plus confirma la impresión. De repente, los transitorios finos suenan un poco más claramente definidos nuevamente, los graves suenan un poco más atrapantes, las voces más naturales y, en general, parece soplar más aire fresco a través del escenario sonoro.

Para otra prueba, convierto brevemente mi Mac Studio a Roon Core. Sí, eso también funciona. Pero desistí de este intento después de unas pocas piezas. Es difícil creer cuánta tensión y cohesión interior pierde la música en comparación con el Z1 y especialmente con el Z1 Plus. Inconsecuente es quizás el mejor resumen del rendimiento del sonido en Mac como núcleo. Por supuesto que eso es posible y el mundo no colapsará por eso. Pero aquí puedes ver qué marca la diferencia entre "solo HiFi" y alta gama real. Activa rápidamente de nuevo el Z1 Plus…

Los efectos descritos son típicos para optimizaciones de sistemas de audio digitales en cuanto a la pureza de la señal. También se pueden escuchar efectos similares con mejoras en la fuente de alimentación o al cambiar a un interruptor de alta calidad. Por muy marginales que puedan parecer las diferencias durante una escucha breve y una comparación directa, siguen teniendo un impacto sustancial en el placer auditivo a largo plazo. En este sentido, el Rhein Z1 Plus supone un importante paso adelante respecto a su predecesor. – ¡Impresionante!

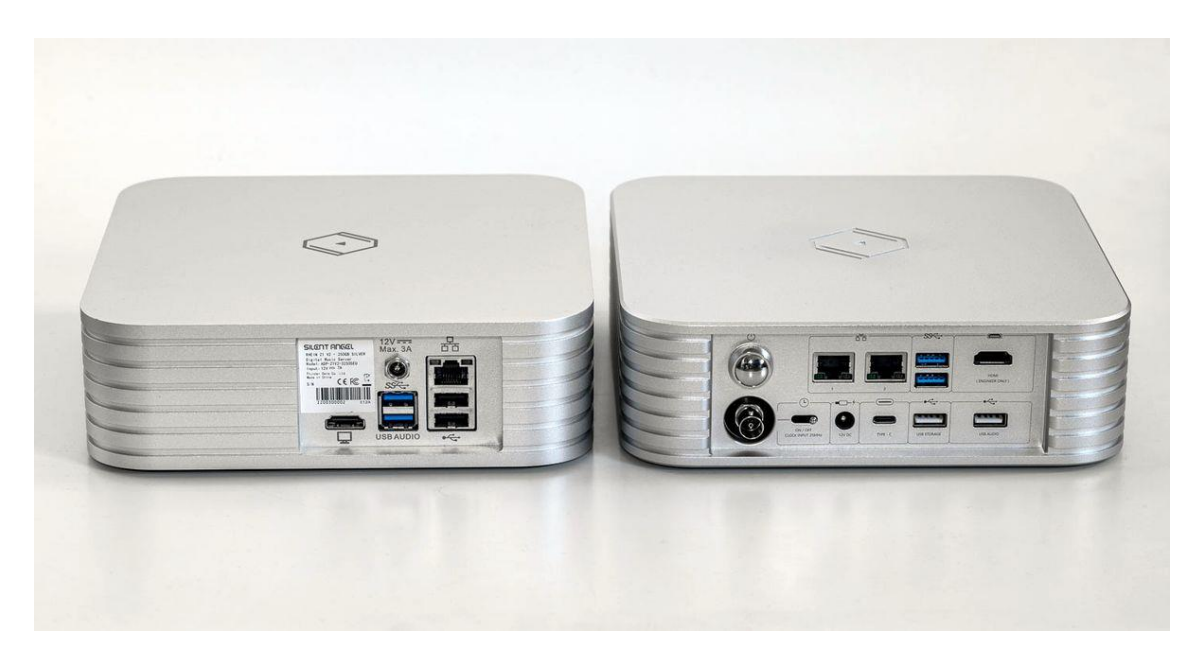

## **Conclusión Silent Angel Rhein Z1 Plus: ¡mi elección!**

El Silent Angel Rhein Z1 Plus no tiene mucha competencia. Las similitudes con las soluciones Roon Nucleus (también en precio) pueden parecer obvias, pero en mi experiencia con estos dispositivos, Silent Angel da un paso decisivo en la optimización, especialmente con el Z1 Plus.

Sin embargo, el Z1 Plus es una verdadera joya. No sólo por su sonido y sus propiedades prácticas, y no exclusivamente para los usuarios de Roon. Incluso con su lujosa y pesada carcasa de aluminio, Silent Angel está actualmente prácticamente solo en el campo. En mi opinión, el precio, o más bien su recargo respecto al Z1, es completamente aceptable, porque además del sonido claramente mejorado y el mayor rendimiento, también las opciones de conexión están actualizadas. Tengo curiosidad por ver si se pueden lograr más mejoras de sonido con un reloj externo.

# **LowBeats**